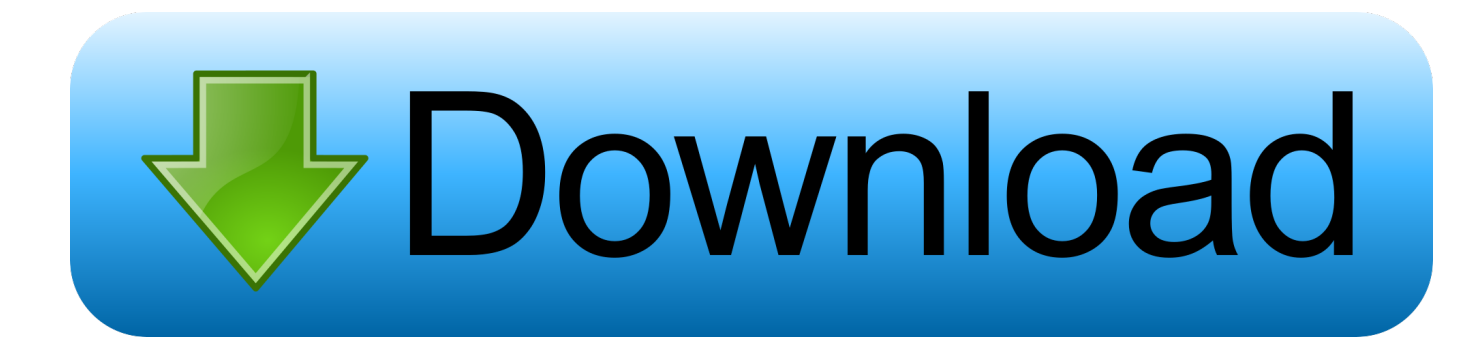

[One Note Apps For Mac](https://blltly.com/1uazt4)

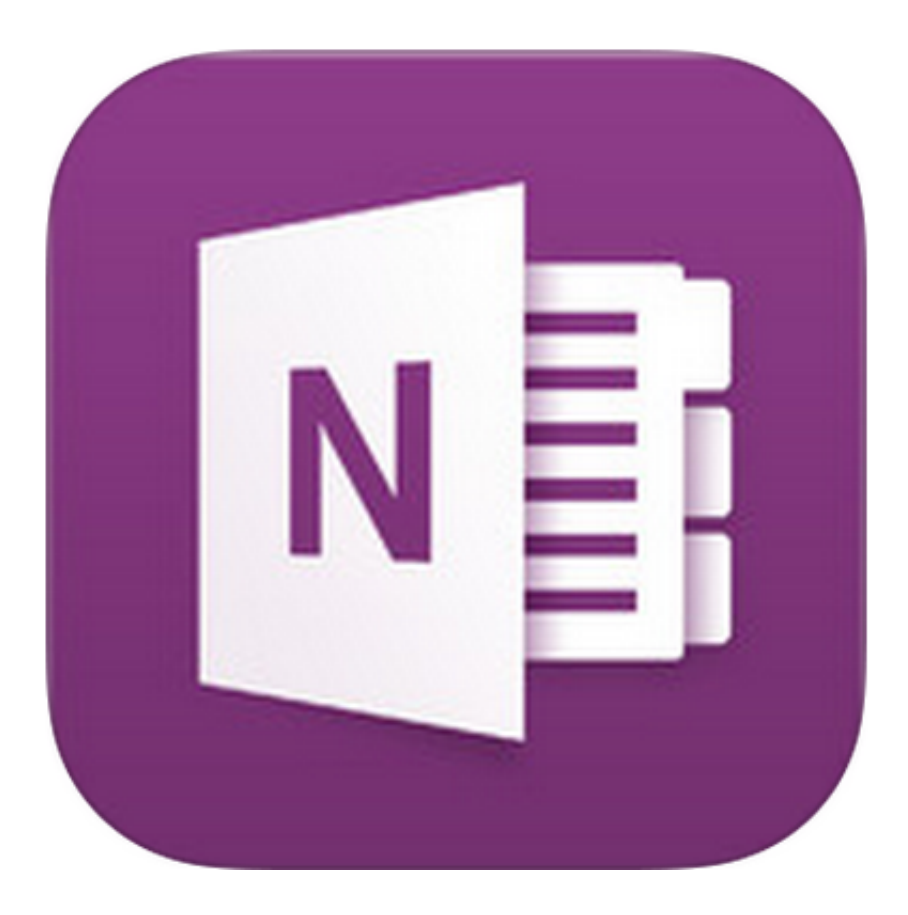

[One Note Apps For Mac](https://blltly.com/1uazt4)

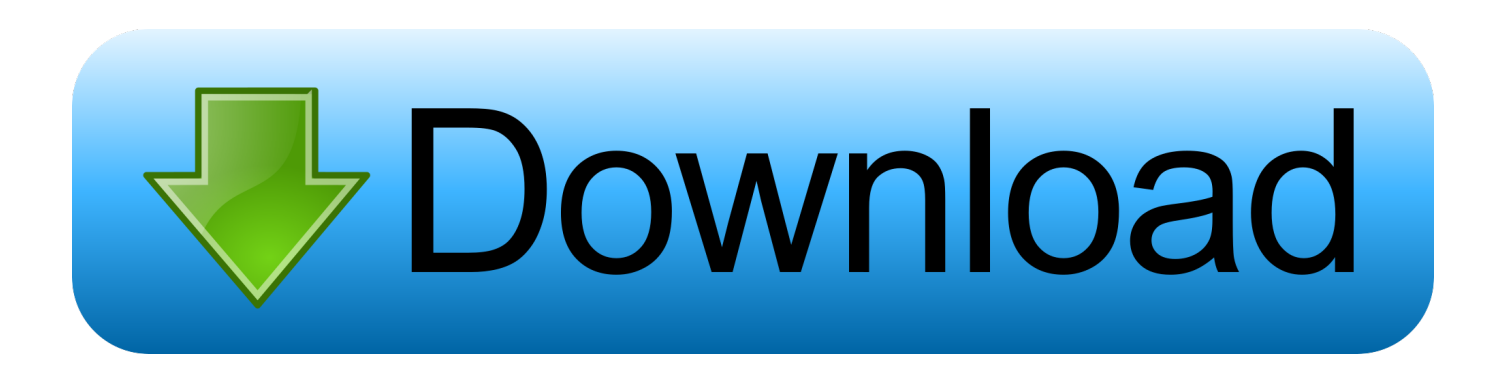

Word for Mac, iPad and iPhone learn more Outlook Online learn more Outlook Desktop learn more.. Microsoft designed the Office 2016 for desktop Meanwhile, Office 365 is a cloud version that works online.

- 1. note apps
- 2. note apps for windows
- 3. note apps for mac

IT Admin deployment? Click here for more information Word Online learn more Word Desktop learn more.. Case in point is OneNote New Windows users are being greeted with two versions of OneNote pre-installed on their computer — OneNote and OneNote 2016.

## **note apps**

note apps, note apps for ipad, note apps for windows, note apps for android, note apps for mac, note apps for iphone, note apps for chromebook, note apps for apple pencil, note apps for pc, note apps for apple watch [Mac Osx Yosemite .iso For Hackintosh](https://objective-swirles-9efe6d.netlify.app/Mac-Osx-Yosemite-iso-For-Hackintosh)

Enable Dark Mode Apple started rolling out dark mode with the introduction of the macOS Sierra.. To give users some time to make up their minds and make the shift, Microsoft will continue to fix bugs and provide security patches for OneNote 2016 until October 2020. [Apni Rehmat K Samandar Naat Audio Mp3 Download](https://movist-for-mac.simplecast.com/episodes/apni-rehmat-k-samandar-naat-audio-mp3-download)

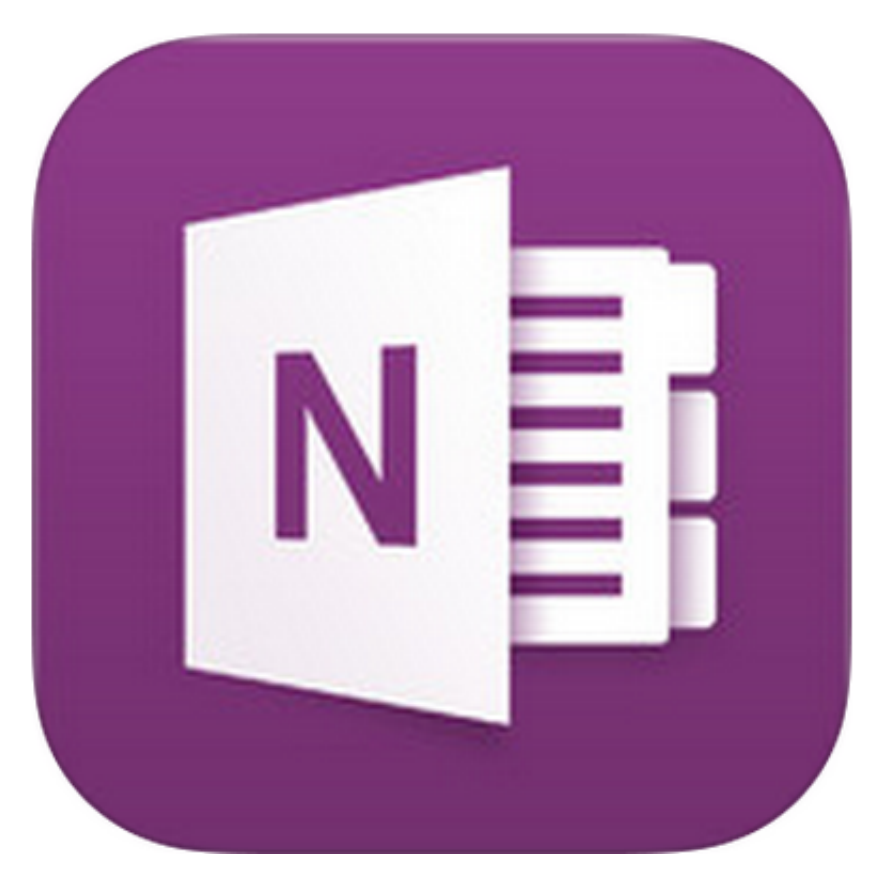

[8x8 Virtual Office Mac Download](http://bisneutofa.blogg.se/2021/march/8x8-virtual-office-mac-download.html)

## **note apps for windows**

[Memorex Manuals Online 2655](http://coffflycdepho.blo.gg/2021/march/memorex-manuals-online-2655.html)

 Users aren't sure what's happening with their favorite note-taking app Which one should they use?While OneNote is not going away for sure, it points to the fact that Microsoft is making a lot of changes.. What's HappeningOneNote 2016 is the legacy version which comes pre-installed with Office 2016 suite of apps. [Download Photoshop Elements 6 For Mac](http://forgutabme.unblog.fr/2021/03/09/download-photoshop-elements-6-for-mac/)

## **note apps for mac**

## [Gratis Unduh Anti Virus Beste Antivirus](https://romantic-feynman-81b1e4.netlify.app/Gratis-Unduh-Anti-Virus-Beste-Antivirus.pdf)

Easily import your notes from Evernote to OneNote with confidence We'll keep your content organized.. Email to OneNote Capture the things that are important to you while you are on the go by emailing them directly to your notebook! Evernote to OneNote Importer.. This lets you open, view, and edit your notebooks on OneNote Online learn more OneNote Universal App Download now.. Documents created using OneNote can be shared with and edited by anyone, whether they have the app or not, as it offers not only apps for Mac and iOS, but a perfectly serviceable web app that.. OneNote for Mac and iPad learn more OneNote Desktop as a free add-in Download now.. It will be the default app for both Office 2019 and Office 365 That relieves Microsoft from working on two separate products.. To learn more about these changes, see Get started with the new OneNote Why do I have to sign in to use OneNote on my Mac? OneNote for Mac continually syncs all of your notes with OneDrive.. Microsoft released a new version of OneNote for desktop and calls it OneNote or OneNote for Windows 10. 773a7aa168 [Freeware Brookshear Machine For Mac](https://vigilant-hugle-33b62c.netlify.app/Freeware-Brookshear-Machine-For-Mac)

773a7aa168

[md to mp3 converter download free for windows 8.1](https://docompgambgal.mystrikingly.com/blog/md-to-mp3-converter-download-free-for-windows-8-1)